## $,$  tushu007.com

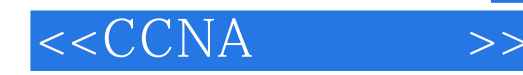

 $< >>$ 

- 13 ISBN 9787115104335
- 10 ISBN 7115104336

出版时间:2002-8

Gary Heap

页数:431

字数:679000

extended by PDF and the PDF

http://www.tushu007.com

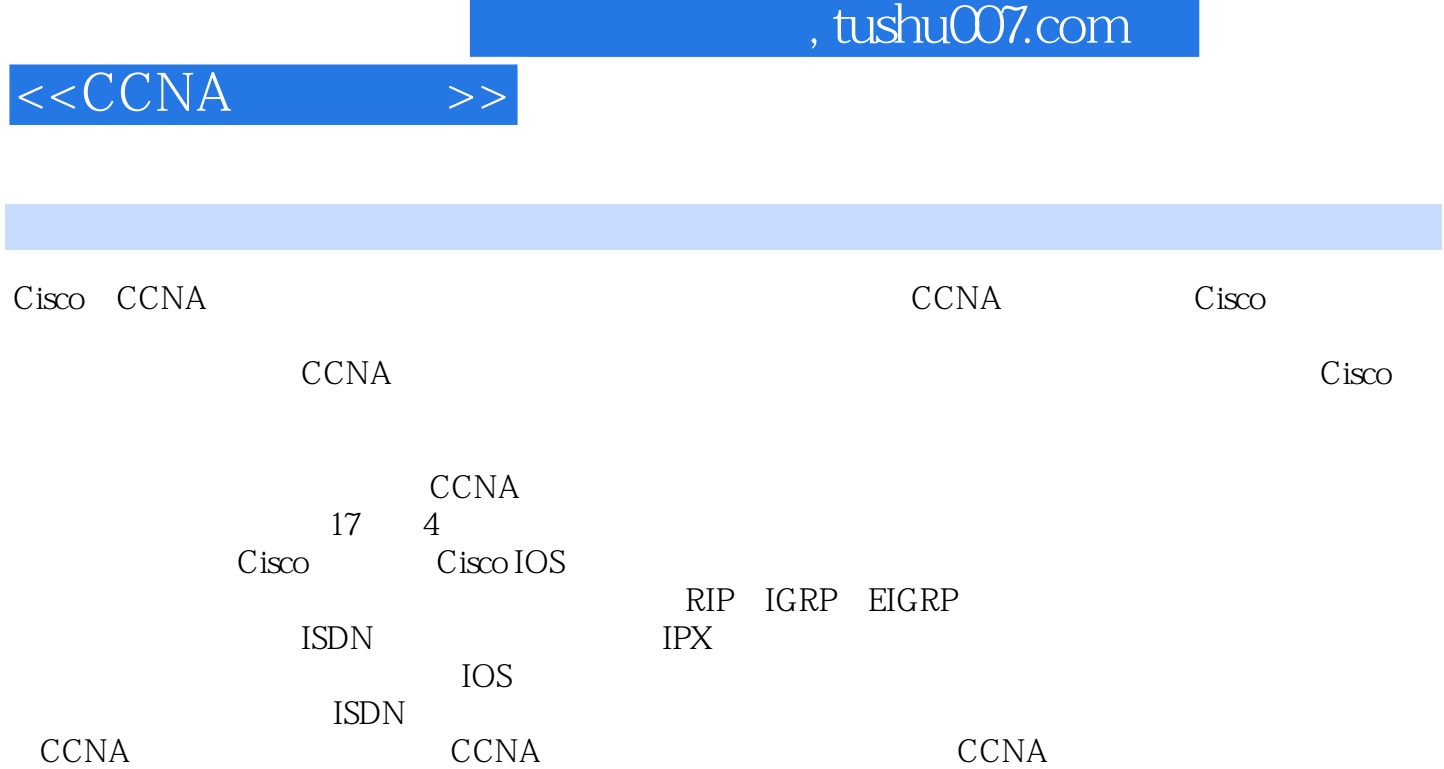

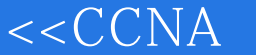

 $1 \quad 1.1 \quad \text{OSI} \quad 1.2 \quad 2 \quad \text{Cisco}$  $2.1$   $2.1.1$   $2.1.2$   $2.1.3$   $2.2$   $3$   $3.1$ as 3.2.1 and 3.2.2 Cisco Catalyst 3.2.3  $Cisco$  3.2.4 IP 3.2.5 3.2.6 3.2.7 3.2.7  $IGRP$  3.2.8 3.2.9 ISDN 3.2.10 3.2.11 IPX EIGRP 3.2.12 IPX RIP 3.2.13 IPX 3.2.14 3.2.15 3.2.15  $32.16 \text{ Cisco}$   $33 \text{ }$   $33.1 \text{ }$   $33.2 \text{ }$  $333$   $34$   $4$ de the total of the total state of the state of the state of the state of the state of the state of the state o 4.2.2 A.2.3 PC Telnet LAN/WAN 4.3 4.3.1 4.3.2 4.3.3 4.34 Telnet 4.3.5 4.4  $5$  5.1  $5$  5.2  $5$  5.3 LAN 5.4 Catalyst 1900 5.4.1 Catalyst 1900 5.4.2 Catalyst 1900 5.4.3 Catalyst 1900  $544$  IP  $545$  VLAN 6 61  $62$   $63$   $vty$   $64$   $MOTD$   $65$  $DNS$  6.6 6.7 Telnet 6.8 "  $7$  7.1 IP 7.1.1 IP 7.2 7.2.1 继部件 7.2.2 帧中继地址映射 7.3 配置帧中继接口 7.4 配置点到点串行接口 7.5 配置以太网接口 7.6 7.7 a 7.8 Cisco CDP  $\text{ISDN}$  IPX 8  $\text{RIP}$  8.1 RIP 8.1.1 RIP  $81.2$  RIP  $81.3$  RIP  $81.4$  RIP  $8.2$   $8.21$ R1 R2 RIP 8.2.2 RIP 8.2.3 9  $IGRP$  9.1 IGRP 9.1.1 IGRP 9.1.2 IGRP 9.1.3 IGRP 9.2 UGRP 9.2.1 R3 IGRP 9.2.2 R5 IGRP 9.2.3 IGRP 10 10 10 EIGRP 10.1 EIGRP 10.1.1 EIGRP 10.1.2 EIGRP 10.1.3 EIGRP 10.2 EIGRP 10.2.1 R2 R3 R4 EIGRP 10.2.2 EIGRP 10.3 11 11.1 11.2 11.2 RIP EIGRP 11.2.2 IGRP EIGRP 11.2.3 12 ISDN 12.1 ISDN 12.1.1 ISDN BRI PRI 12.1.2 ISDN 12.1.3 DDR 12.2  $12.2.1$  ISDN ISDN 12.2.2  $BRIO$  IP  $12.2.3$  PPP  $12.2.4$  ISDN  $12.25$  $12.26$ 12.2.7 13 IPX 13.1 IPX 13.1 IPX 13.1 IPX 13.3 Cisco IPX 13.3.1 IPX 13.3.2  $IPX$  13.3.3  $IPX$  13.3.4  $IPX$  14 IPX 14.1 IPX 14.1.1 IPX RIP 14.1.2 IPX EIGRP 14.2 14.3.1 split horizon 14.3.2 IPX EIGRP split horizon 14.3.3 IPX 14.3.4  $14.4$   $14.4$ 15 16 Cisco 17

A B B C D ISDN

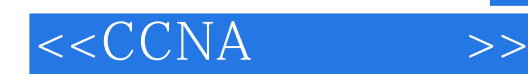

本站所提供下载的PDF图书仅提供预览和简介,请支持正版图书。

更多资源请访问:http://www.tushu007.com